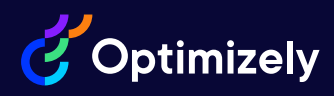

## Optimizely Commerce Cloud Developer

Reference Material for the 2023 Optimizely Commerce Cloud Developer Certification Exam

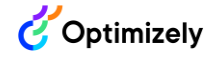

## **Introduction**

This reference guide is meant to help you in your goal to become a certified Optimizely Commerce Cloud Developer. It contains centralized links to key Optimizely documentation that aligns with what is being measured on the certification exam.

Each topic on the certification exam is outlined in this guide with links to documentation to help you review, learn, and prepare. The full content outline as well as other exam details are available in the [Commerce Cloud Developer Certification Exam Guide.](https://www.optimizely.com/link/11e3c7ed753b4d19b423bc2098673c34.aspx)

It is important to note that this reference guide is ancillary support for knowledge that you should already have as a practicing Developer. You should have prior exposure to the product and knowledge through a combination of previous Optimizely training and hands-on experience with the Commerce Cloud product.

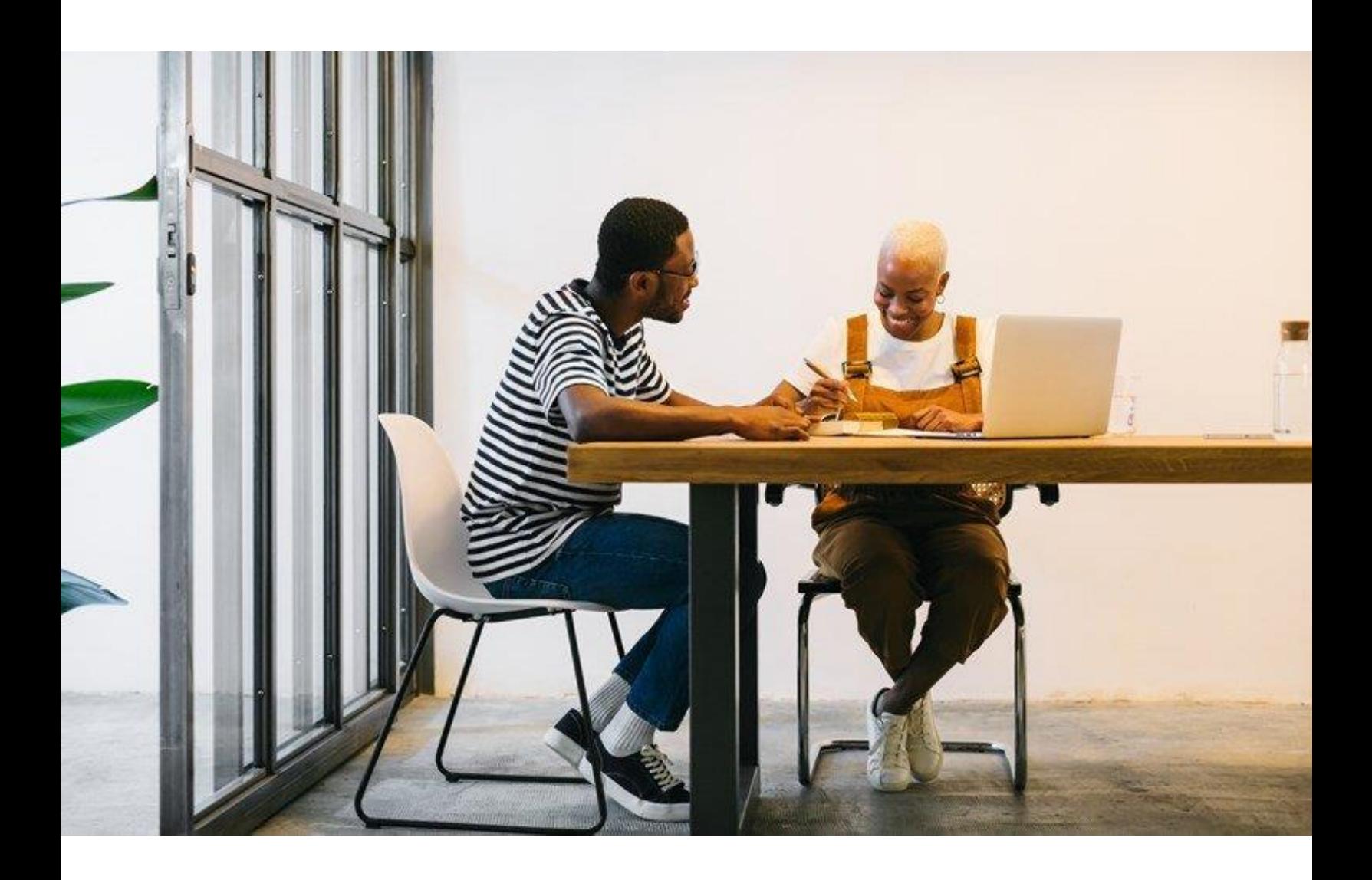

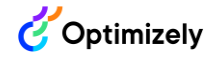

## Reference Links

Table 1 includes links to resources that are aligned to each of the content areas on the Commerce Cloud Developer certification exam. Table 2 includes additional general resources not aligned to particular content areas.

As of September 2022, the Optimizely Education team is in the process of migrating to a new website and Optimizely Academy. While we update our information and links about **instructor-led training courses** applicable to this course of study, please email [education@optimizely.com](mailto:education@optimizely.com) with any questions or for more information.

| <b>Catalog System</b>              |                                                               |                                                                                      |
|------------------------------------|---------------------------------------------------------------|--------------------------------------------------------------------------------------|
| <b>Catalog Management</b>          | Managing relations/associations<br>using the UI               | <b>Product associations</b>                                                          |
|                                    |                                                               | <b>Related entries</b>                                                               |
|                                    | Catalog media                                                 | <b>Assets and media</b>                                                              |
|                                    | Creating and editing catalog data                             | Creating and editing a catalog                                                       |
| <b>Structure Modeling</b>          | Catalog modeling                                              | Guidelines for working with catalogs                                                 |
|                                    |                                                               | <b>Catalog content</b>                                                               |
|                                    | Catalog types                                                 | <b>Catalogs overview</b>                                                             |
|                                    |                                                               | Catalogs                                                                             |
| Using Catalog System &<br>Services | Managing relations and<br>associations using catalog services | <b>Catalog service</b>                                                               |
|                                    |                                                               | Gets all the catalog entry<br>associations                                           |
|                                    |                                                               | Gets all the node entry relations                                                    |
|                                    |                                                               | Gets all relations where the<br>specified catalog node is the child or<br>the parent |
|                                    |                                                               | <b>Catalog entry properties</b>                                                      |
|                                    | Managing product data                                         | <b>Product variants</b>                                                              |
|                                    |                                                               | <b>Working with catalog entries</b>                                                  |

**Table 1. Resource links outlined by exam content area.**

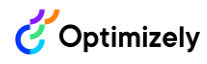

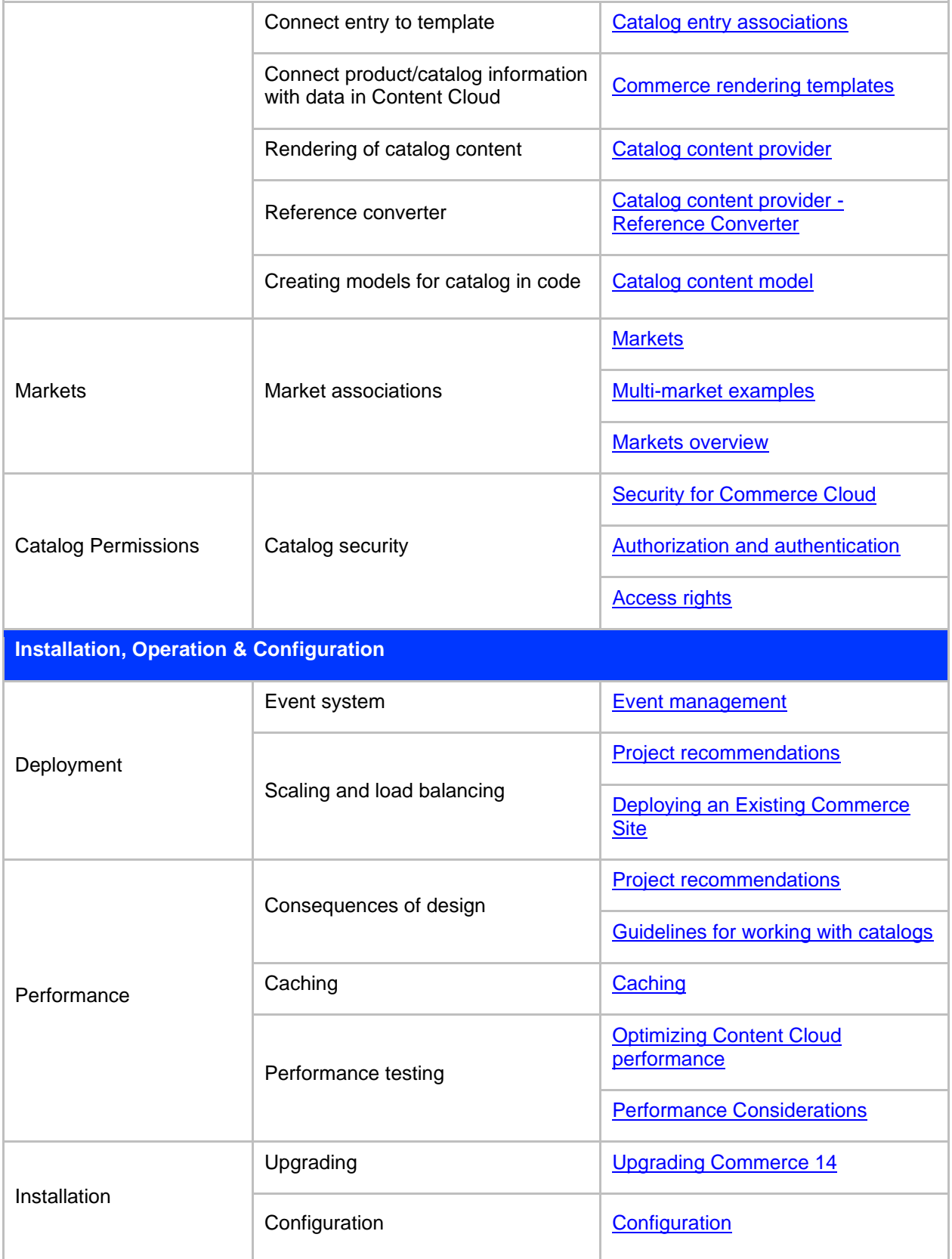

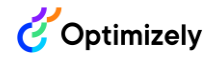

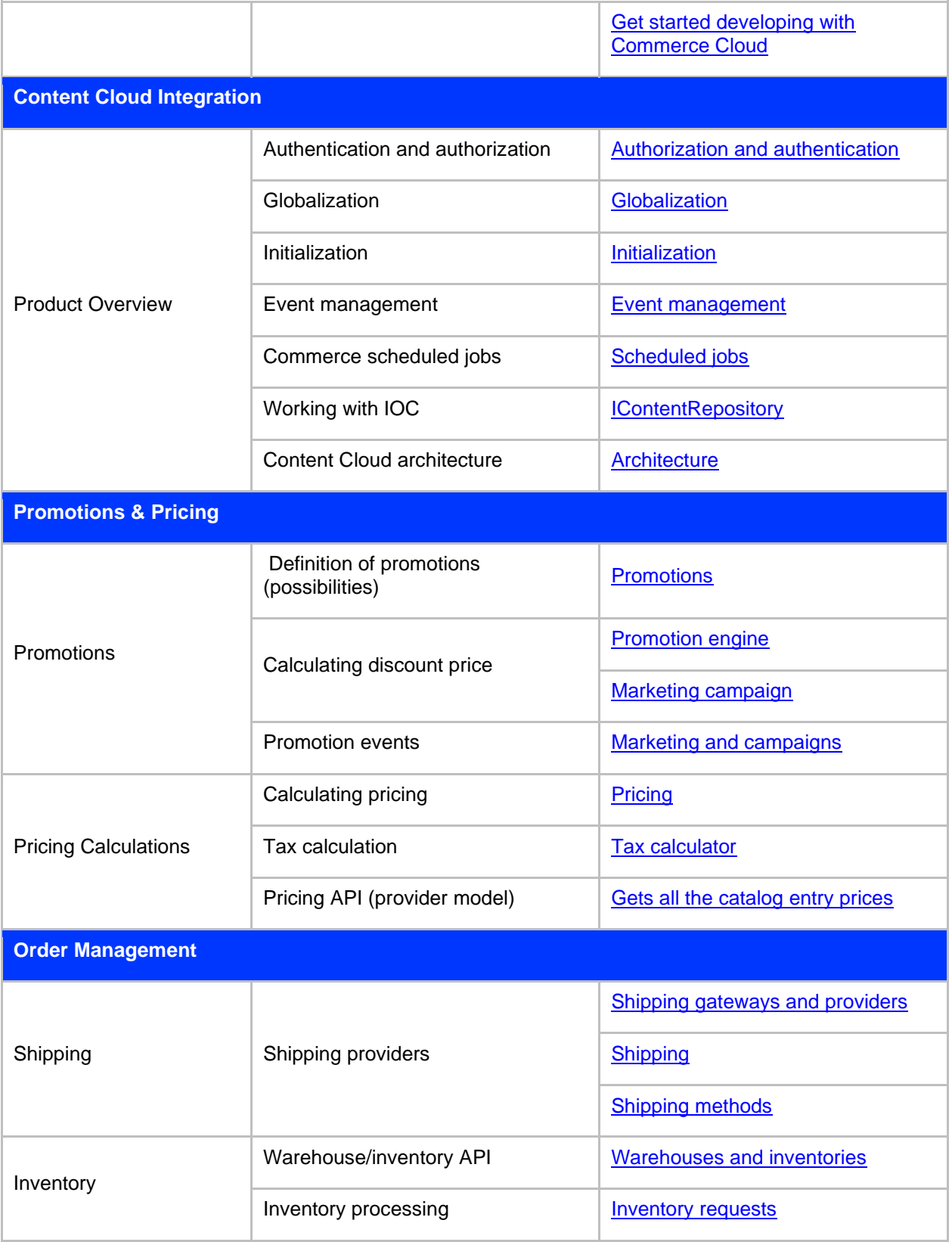

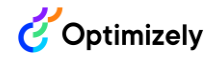

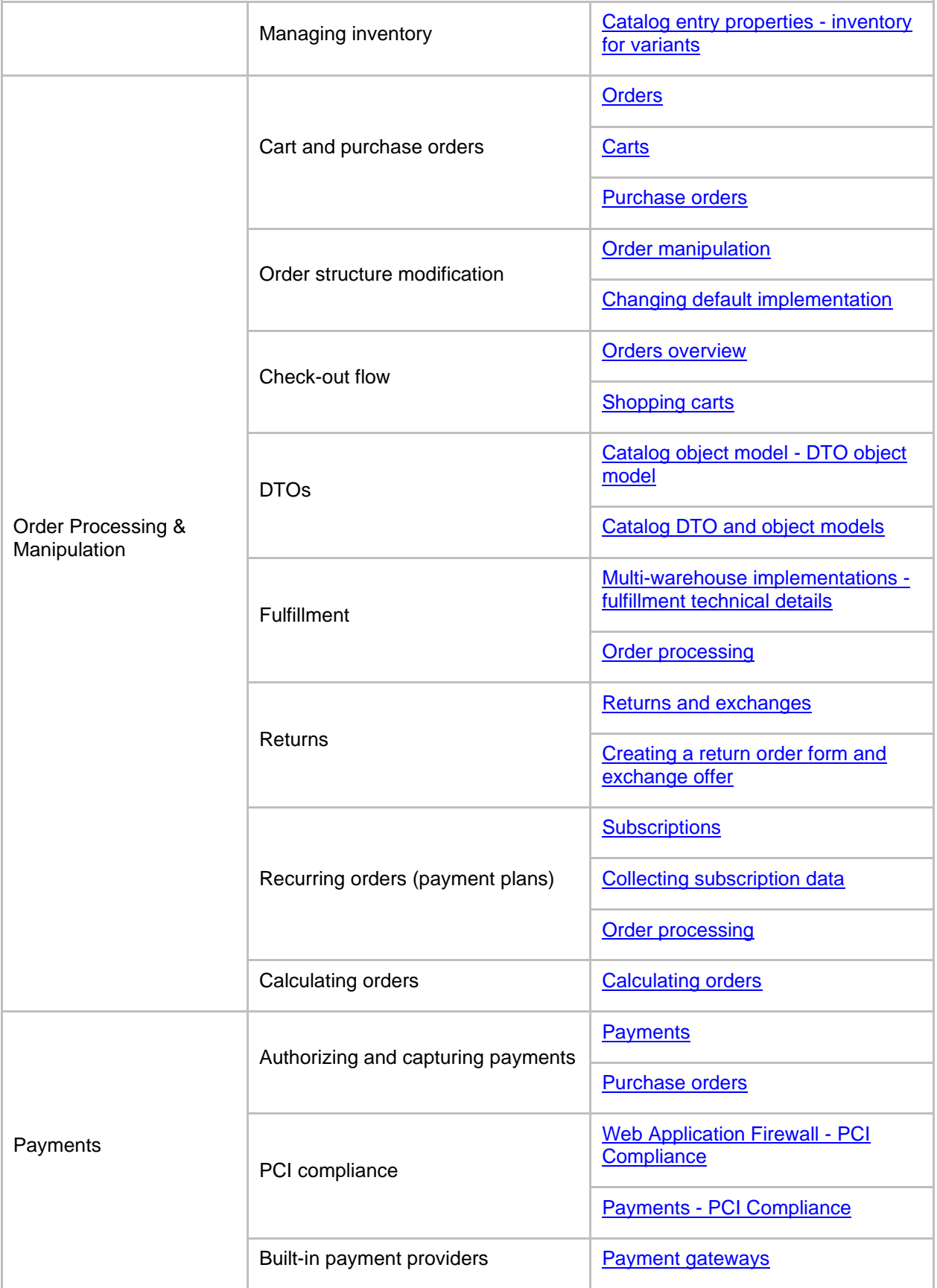

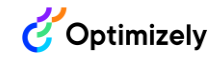

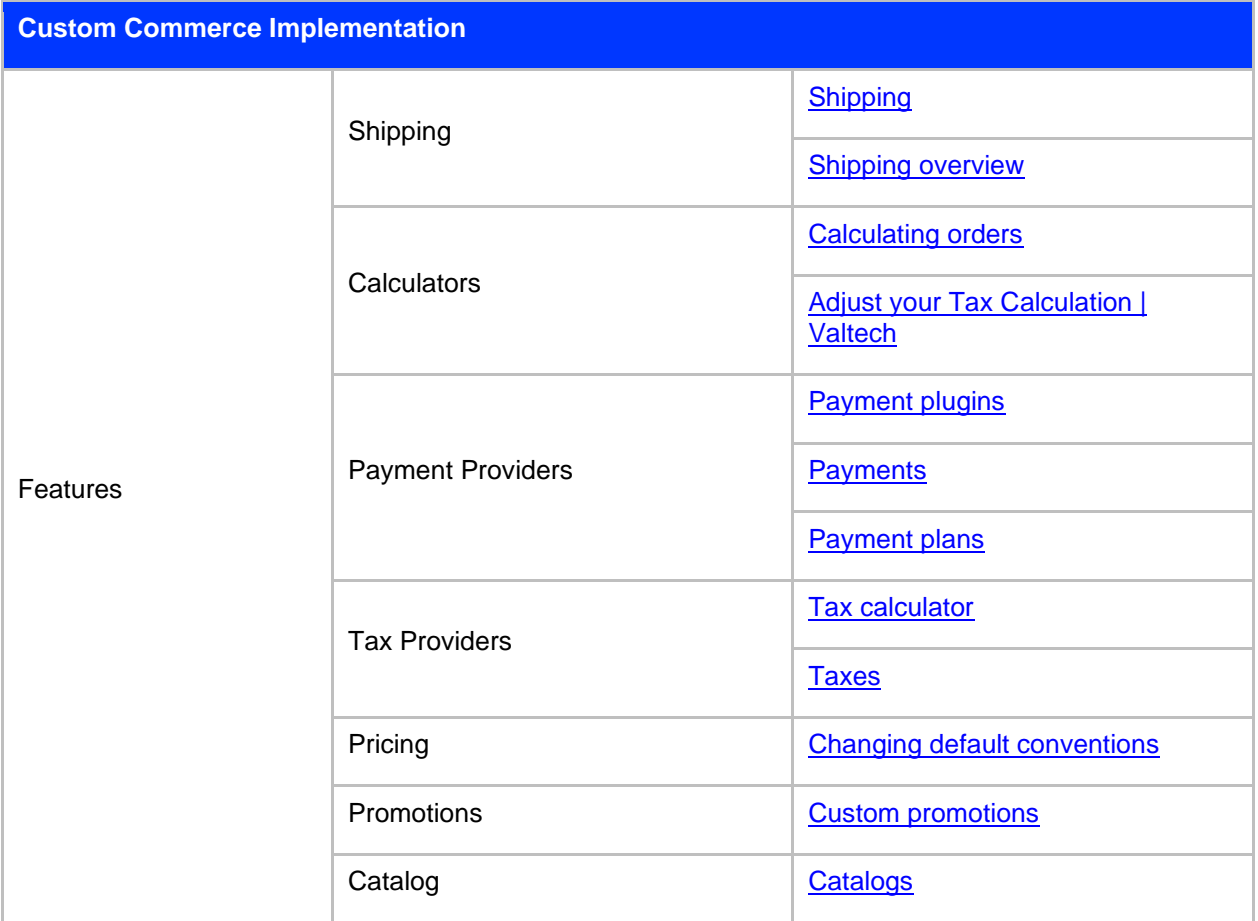

## **Table 2. General commerce cloud resource links.**

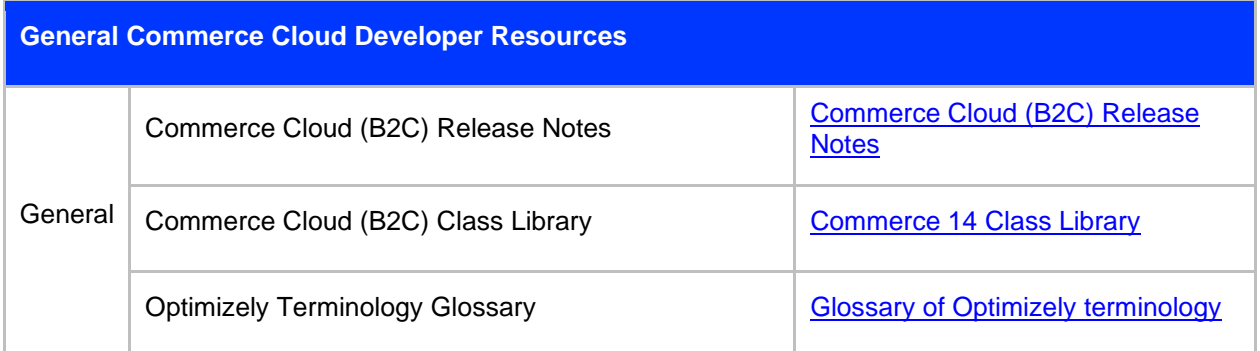